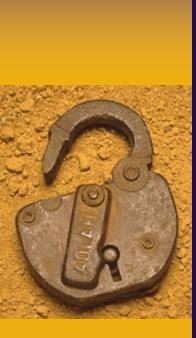

Introduction to **Robots and the Mind** - Programming Basics -

Bert Wachsmuth & Michael Vigorito Seton Hall University

#### Programming Groups

| Albrecht   | Brittney | & | Lino       | Jennifer |
|------------|----------|---|------------|----------|
| Bie        | Jennifer | & | Guida      | David    |
|            |          | & |            |          |
| De Clerico | Mario    | & | Tigol      | Angelo   |
| Lambraia   | Jonathan | & | Torres     | Chelsea  |
|            |          | & |            |          |
| Mahan      | Kelsey   | & | Gleason    | Paige    |
| McCaskill  | Lauren   | & | Perry      | Thomas   |
| Naslonski  | Paulina  | & | Wager      | Tara     |
|            |          | & |            |          |
|            |          |   | Adams-     |          |
| Oliver     | Keenan   | & | Martinez   | Shomar   |
|            |          | & |            |          |
| Ralston    | Kristen  | & | Loughrey   | Dana     |
|            |          | & | <b>C</b> . |          |
|            |          |   | Brutus-    |          |
| Schindler  | Kimberly | & | Foulkes    | Rezina   |
| Singh      | Diljeet  | & | Rubenstein | Kimberly |
| Tietchen   | Shannon  | & | Nivar      | Aileen   |
|            |          | & |            |          |
|            |          |   |            |          |

\_

#### Programming

"Creating a sequence of instructions to enable the computer/robot to do something" http://wordnetweb.princeton.edu/perl/webwn?s=computer programming

- Create the program , i.e. the sequence of instructions. Most spoken languages are full of ambiguities, so we use a *special* language instead, such as Java (or C++, Perl, Scheme, Python, or ...)
- 2. **Translate** the program into instructions that the computer processor can understand
- **3.** Execute the instructions and test the program

#### Creating a Program

 Need to learn the grammar and vocabulary of our special language of choice (Java)

 Need a special editor, preferably with a build-in spell-checker for our language

 Need a mechanism to translate and execute our program

#### Basic Grammar of Java

- A (Java) program is a sequence of statements, one per line
- Java is case-sensitive, i.e. the word "LCD" and "Lcd" are considered different.
- A valid Java statement must end with a semi-colon ; unless it starts a group.
- ♦ Java uses three sets of parenthesis/brackets:
  - curly brackets "{ … }" to group statements together
  - regular parenthesis "(...)" to denote inputs to functions and for math expressions
  - square brackets "[ ... ]" to denote what's called arrays

#### Basic Grammar of Java

**Every** (almost) Java program has a unique **program name** and includes as a minimum **the following lines**, known as the **standard framework**:

public class ProgramName

/\*

\*/

// One-line comment describing the program in English
public static void main(String[] args)

describes any necessary details using multi-line comments

# Java Programs: easy to read ... public class MysteryProgram

public static void main(String args[])
{
 LCD.drawString("Welcome", 0, 0);

```
Motor.B.rotate(720);
UltrasonicSensor sensor =
    new UltrasonicSensor(SensorPort.S3);
if (sensor.getDistance() < 10)
{
    Sound.playTone(440, 5);
}
```

#### Java Programs: difficult to create..

• Create a program that:

(a) Plays an "intro" tune

(b) Rotates a motor

(c) Shows a string on the screen

(d) Plays an "exit" tune

#### Creating a "correct" Program

• Create source code according to the Java grammar

• **Compile** the code into machine language

• **Execute** and test the program

Repeat until your program correctly solves the task. Sometimes it helps to first solve simpler tasks ...

MALL UNIVERSITY

### Creating a "correct" Program

Create a program that (a) plays "intro" tune

... first ...

• Create a program that plays a *single* note

#### Gathering the Ingredients

- 1. Create a **new project**
- 2. Create a new class containing our "standard framework"
- **3. Learn** how to play notes and add the corresponding code to the framework
- 4. Execute the program and test it
- 5. Expand the program to solve original task
- 6. Test and refine if possible

#### Create a new Project

- Click on "File | New Project"
- Expand "LeJOS",
   highlight "LeJOS
   NXT Project"
   and click "Next"
- Enter a name for your project (no spaces or special characters), then hit "Finish"

| <b>e</b>                                                                                                    | New Project                                  | —  |       | ×        |
|----------------------------------------------------------------------------------------------------|----------------------------------------------|----|-------|----------|
| Select a wizard                                                                                                    |                                              |    |       | \$       |
| <u>W</u> izards:<br>type filter text                                                                                      |                                              |    |       |          |
| <ul> <li>Java</li> <li>LeJOS</li> <li>LeJOS NXT Project</li> <li>LeJOS PC Project</li> <li>Plug-in Development</li> </ul> |                                              |    |       | <b>^</b> |
| ?                                                                                                    | < <u>B</u> ack <u>N</u> ext > <u>F</u> inish | Ca | ancel |          |

#### Create Class with "Standard Framework"

- Highlight the new project in the "Project Explorer"
- Click on "File | New" and pick "Class"
- Enter a name for your class, such as "MakeSound" (remember, no spaces!)
- Check to create the method "public static void main"
- Note that for now you can think of "class" as a "program"

| •                                                                                                    | New Java Class                                                                     | – 🗆 X  |  |  |  |
|----------------------------------------------------------------------------------------------------|------------------------------------------------------------------------------------|--------|--|--|--|
| Java Class The use of the definition of the definition of the d | Java Class  The use of the default package is discouraged.                         |        |  |  |  |
|                                                                                                    |                                                                                    |        |  |  |  |
| Source folder:                                                                                                    | Test2/src                                                                          | Browse |  |  |  |
| Package:                                                                                                    | (default)                                                                          | Browse |  |  |  |
| Enclosing type:                                                                                                    |                                                                                    | Browse |  |  |  |
| Name:<br>Modifiers:<br>Superclass:                                                                                                    | MakeSound       public     default       abstract     final       java.lang.Object | Browse |  |  |  |
| Interfaces:                                                                                                    |                                                                                    | Add    |  |  |  |
|                                                                                                    |                                                                                    | Remove |  |  |  |
|                                                                                                    | Which method stubs would you like to create?                                       |        |  |  |  |
| 0                                                                                                    | Finish                                                                             | Cancel |  |  |  |

MALL UNIVERSITY

#### A Complete Robot Program

public class MakeSound {

}

public static void main(String[] args) {
 // TODO Auto-generated method stub

## A Complete Robot Program

public class MakeSound

public static void main(String[] args)
{
 // TODO Auto-generated method stub
}

#### Executing the Program

Plug-in the NXT brick and turn it on
Click the green "run" button in the tool bar

|            |            | $\mathcal{O}^{-}$ |                    |                   |
|------------|------------|-------------------|--------------------|-------------------|
| ۲          |            | 6                 | Jhim               | Java -            |
|            |            |                   |                    | leJOS NXJ Run V   |
| i 🖬 🔻 🖬 🖻  | 🖻 i 🕫 🗾 🔳  | X   🎋 🔻 🔘 👻       | 9 <b>. −</b>   ⊕ ଙ | ▼   J   😂 🖋 ▼   🖗 |
| I Package  | Explorer 🖾 | E 🔄 ▽ ⊐           | 🗆 🚺 Make           | eSound.java ⊠     |
| → 124 Toot |            |                   |                    |                   |

 Select "LeJOS NXT Program" and click "OK"

| ۲                                        | Run As                                | -   |      |  |  |
|------------------------------------------|---------------------------------------|-----|------|--|--|
| Select a wa                              | Select a way to run 'MakeSound.java': |     |      |  |  |
| ☑ Java Ap<br>JeJOS N                     | olication<br>XT Program               |     |      |  |  |
| Description<br>Description not available |                                       |     |      |  |  |
| ?                                        | ОК                                    | Cai | ncel |  |  |

The program will now be *linked*,

*downloaded* to the brick, and *executes* (runs) – of course it currently does nothing but you should not see any error.

#### **Fixed NXT Components**

- The NXT brick includes many *named* components such as LCD, Sound, Motor, etc.
- Some have fixed properties; programming those is easy: use them by name and call on their built-in functions using the syntax

Component.function(optional input)

 Note: in proper Java lingo such functions are called *static methods*

#### The "Sound" Component

 The Sound component supports the following static methods to generate music:

- Sound.beep()

- Sound.beepSequence()
- Sound.beepSequenceUp()
- Sound.buzz();
- Sound.pause(millisecs)
- Sound.playTone(freq, duration)